#### Web-Based Malware

Jason Ganzhorn 5-12-2010

# Background

- A large number of transactions take place over the Internet
	- Shopping
	- Communication
	- Browse News
- It's likely that you perform some of these transactions as well.

# Scenario (Setup)

- You like to read articles about the latest developments in gadgetry.
- Many blogs allows readers to comment on articles, and typically these comments will load along with the page when you load up the article.
- You also use IE 6 because you don't believe in newfangled browsers (but you still like gadgets).

# Scenario (Security Breaches)

- A fairly popular tech blog known as tech.gadget is mostly funded by advertising and pulls ads from a common online advertising agency.
- A hacker pays the agency to distribute an ad containing malicious code to test a package of exploits on viewers' computers.

# Scenario (Download Stage)

- It so happens that your IE 6 has one of the targeted vulnerabilities.
- You search for tech news, find a cool article at tech.gadget, and then read it, ignoring the hacker's ad.
- However, one of the ad's exploits kicks in and a piece of malware is transferred to your machine.

# Scenario (Finale)

- Now there is a piece of malicious software running on your computer.
- This could be:
	- a keylogger
	- a bot
	- a browsing history tracker
- Obviously, this is not good.

#### So What?

- None of us are more than a few minor version numbers behind (and almost certainly not running IE 6), so why is this a big deal?
- Many people don't understand why security updates are important. Why update if I don't see something broken?

#### The Update Problem

As you can see from these charts, some people simply do not update their browsers.

#### Why not?

- Ignorance not everyone is tech savvy enough to know that security patches are a good thing.
- Difficulty for a large company, a major version upgrade can be quite the IT hassle.

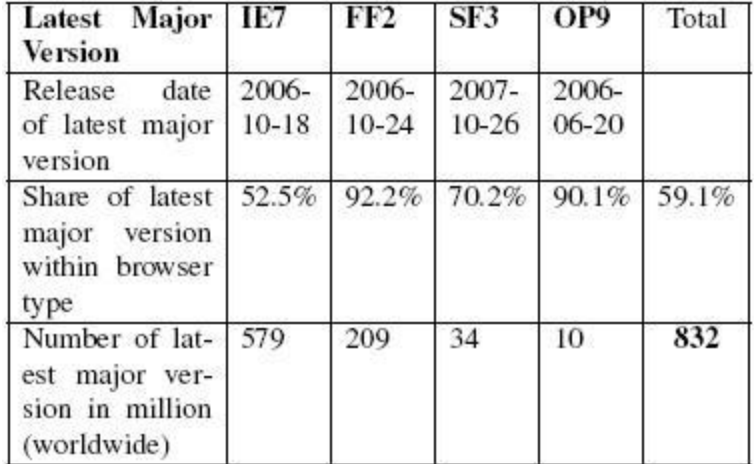

#### Share of most secure browser versions

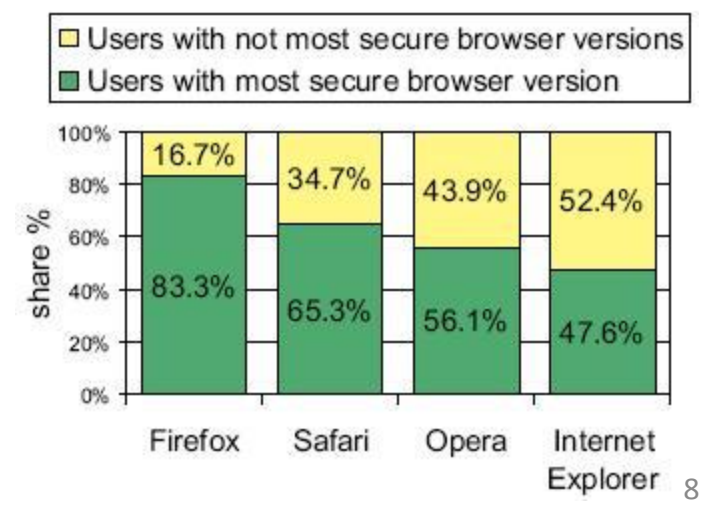

#### Slow Update Adoption

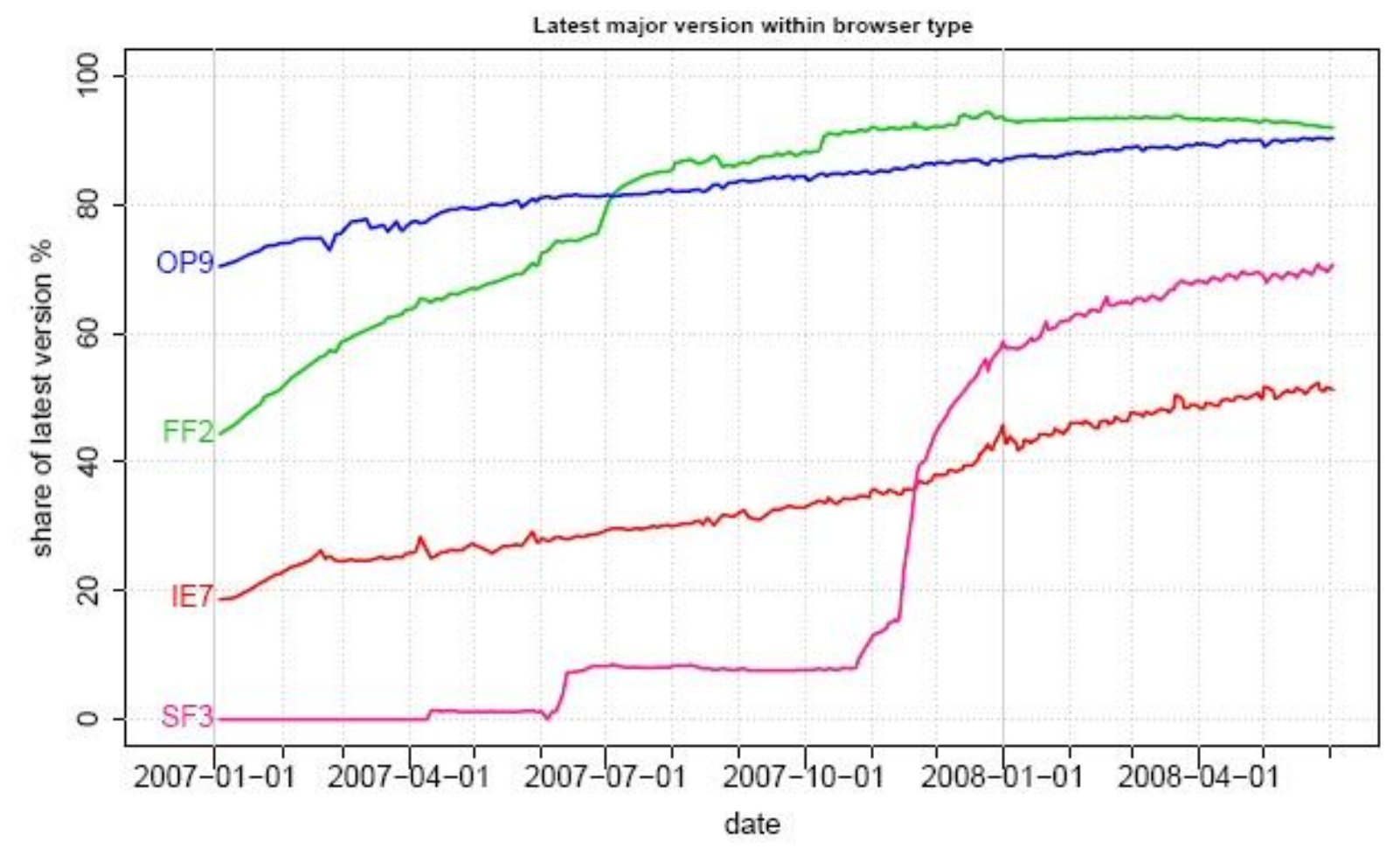

Charts on last two slides from: <http://www.techzoom.net/publications/insecurity-iceberg/>

#### What to Do?

- There's a lot of people out there with potentially vulnerable browsers.
- It would be nice if there were a way to identify sites that could potentially infect you with malicious software before you just blindly click on them from search results, without having to update your browser.
- It turns out that some people from Google have been looking into just that.

Analysis of Web-based Malware

#### **THE GHOST IN THE BROWSER**

Niels Provos, Dean McNamee, Panayiotis Mavrommatis, Ke Wang, Nagendra Modadugu

# The Goal

- Google has an extensive repository of pages on the web.
- Utilizing these resources, the researchers are trying to identify which of those pages could potentially be malicious.

#### Size of the Google Index

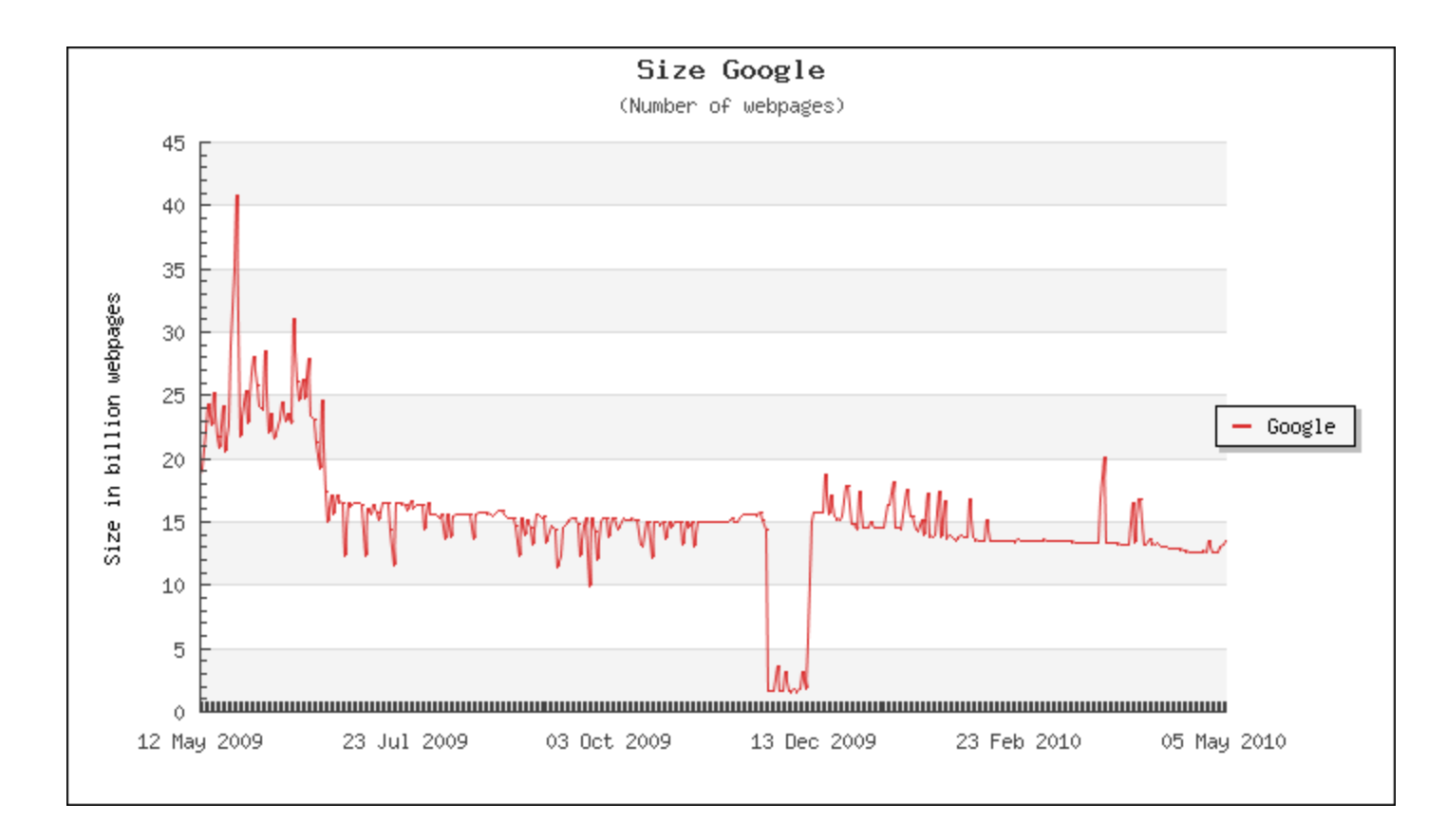

Go [here](http://www.worldwidewebsize.com/) for more information on how the index size was estimated. Note that Google does not appear to officially release the size of their search index any more.

#### Potential Problems

- Impact of false positives if a legitimate website is marked as a potential distributor of malware, that could be bad for its business.
- Sheer number of pages on the web.
	- [Netcraft](http://netcraft.com/) reports in their April 2010 survey that they received responses from 205,368,103 sites.
	- The Google index has somewhere around 15 billion pages.

# Dealing with the Web

- There are a lot of pages on the web. How can this number be pared down to something that is reasonable to examine?
- The Google researchers apply simple heuristics to each page to determine whether a page attempts to exploit a web browser.
- Pages that test positive under these heuristics are then examined more closely.

#### Detection Architecture Diagram

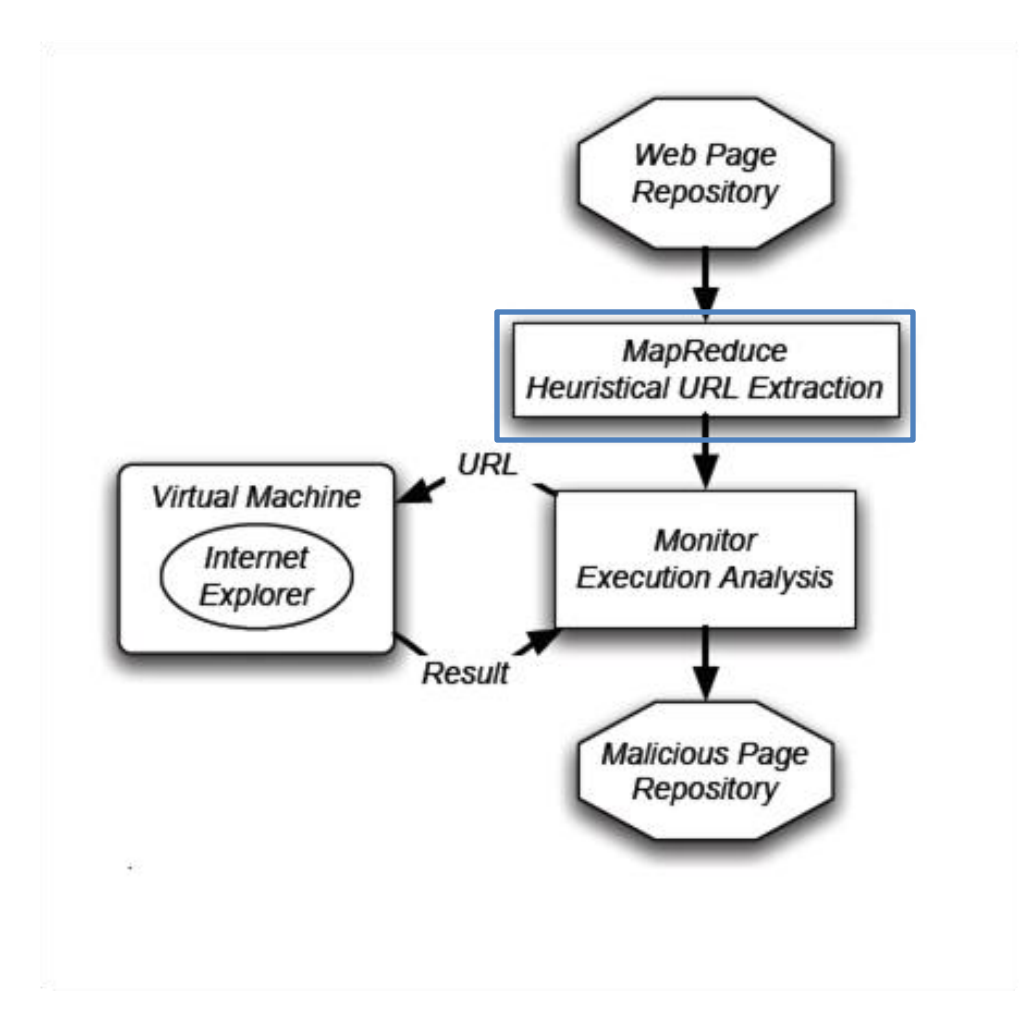

#### MapReduce Description

- A programming model that operates in two stages.
	- *Map* stage: a sequence of key-value pairs is read as input and a sequence of intermediate key-value pairs is output
	- *Reduce* stage: All intermediate values associated with the same intermediate key are merged and output as a final sequence of key-value pairs.

#### MapReduce Process in this Paper

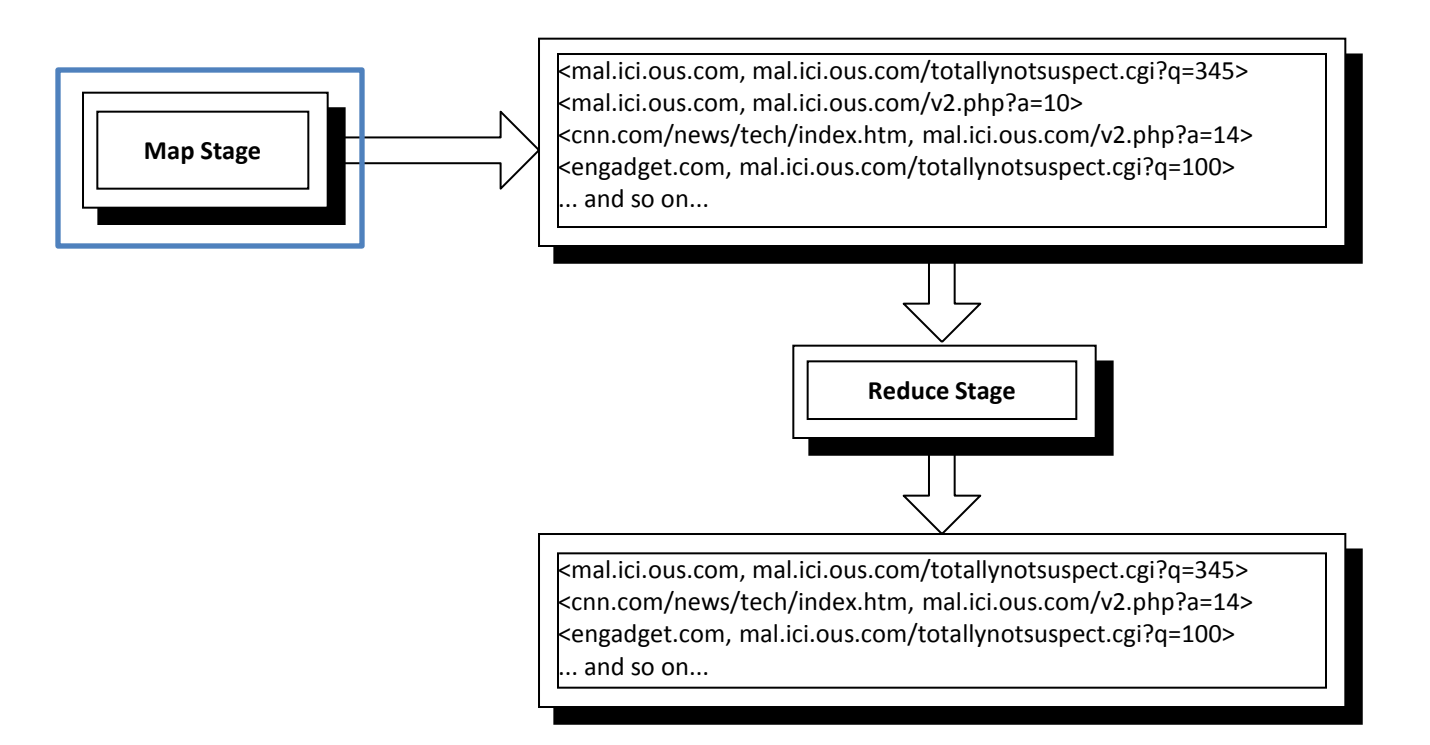

#### Map Stage

- The *Map* stage is run on all crawled web pages.
- The URL of each analyzed web page is a key.
- The HTML in each page is parsed; links in known suspicious elements such as iframes pointing to malware-distributing hosts are stored as values.

# Map Stage (cont'd.)

- Another heuristic used to identify suspicious links at this stage relies on detection of abnormalities such as heavy obfuscation.
- On completion, this stage yields an intermediate list of URLs as keys and all links from that page to possibly malicious URLs as values.

#### MapReduce Process in this Paper

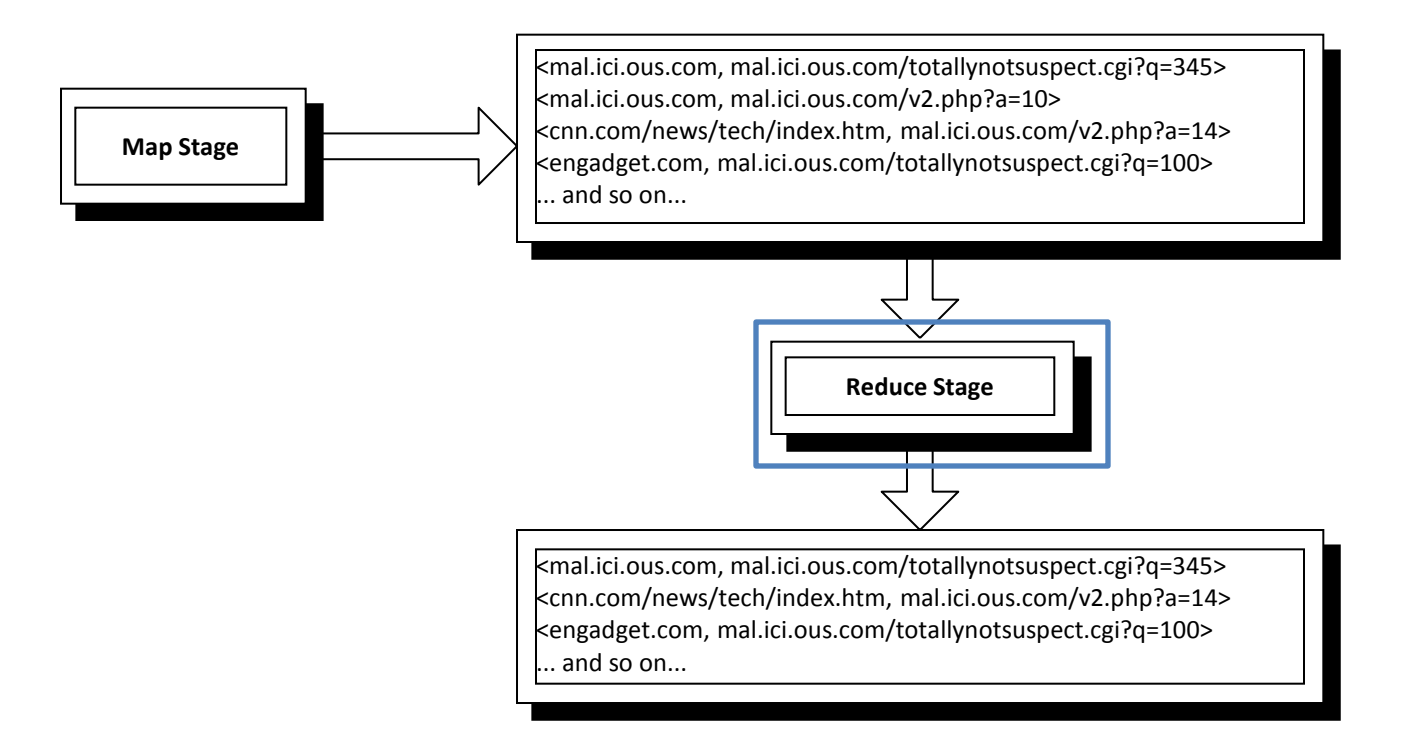

#### Reduce Stage

- The *Reduce* stage is run on all the intermediate key-value pairs.
- It is very simple all but the first intermediate value is discarded for each intermediate key.
- On completion, this stage yields a list of potentially malicious URLs and an example of a possibly suspect link from each of them.

#### MapReduce Results

- This MapReduce process pares the number of web pages to process from several billion to a few million.
- The number of web pages to process can in fact be reduced farther, using a second MapReduce step to sample by site instead of by page.

#### Detection Architecture Diagram

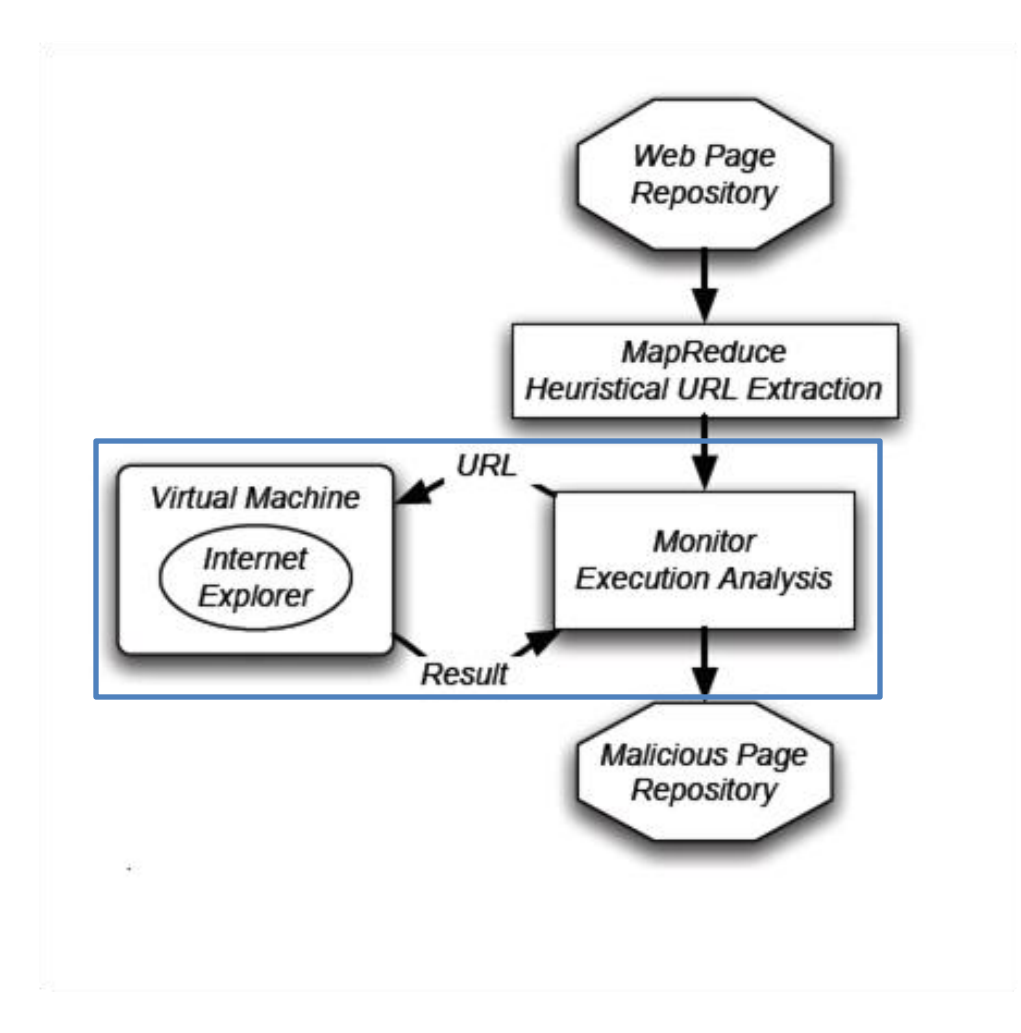

### Exploit Confirmation

- Even after the MapReduce step, there are still several million pages with possible links to exploits.
- How to confirm whether these pages actually cause a web browser exploit?

# Exploit Testing

- Each URL is fed to a copy of Internet Explorer running in a virtual machine.
- All HTTP fetches and state changes in the VM can be tracked. These state changes include:
	- New process startup
	- Registry changes
	- File system changes

# Potential Exploit Scoring

- Each recorded component is scored to provide an overall score.
	- Example: each HTTP fetch is classified using a number of different anti-virus engines.
- Each individual score is then summed up to form an overall score for the analysis
- If the majority of URLs on a site are malicious, some or all of the site might be labeled as harmful when shown as a search result.

#### Evaluation – Throughput

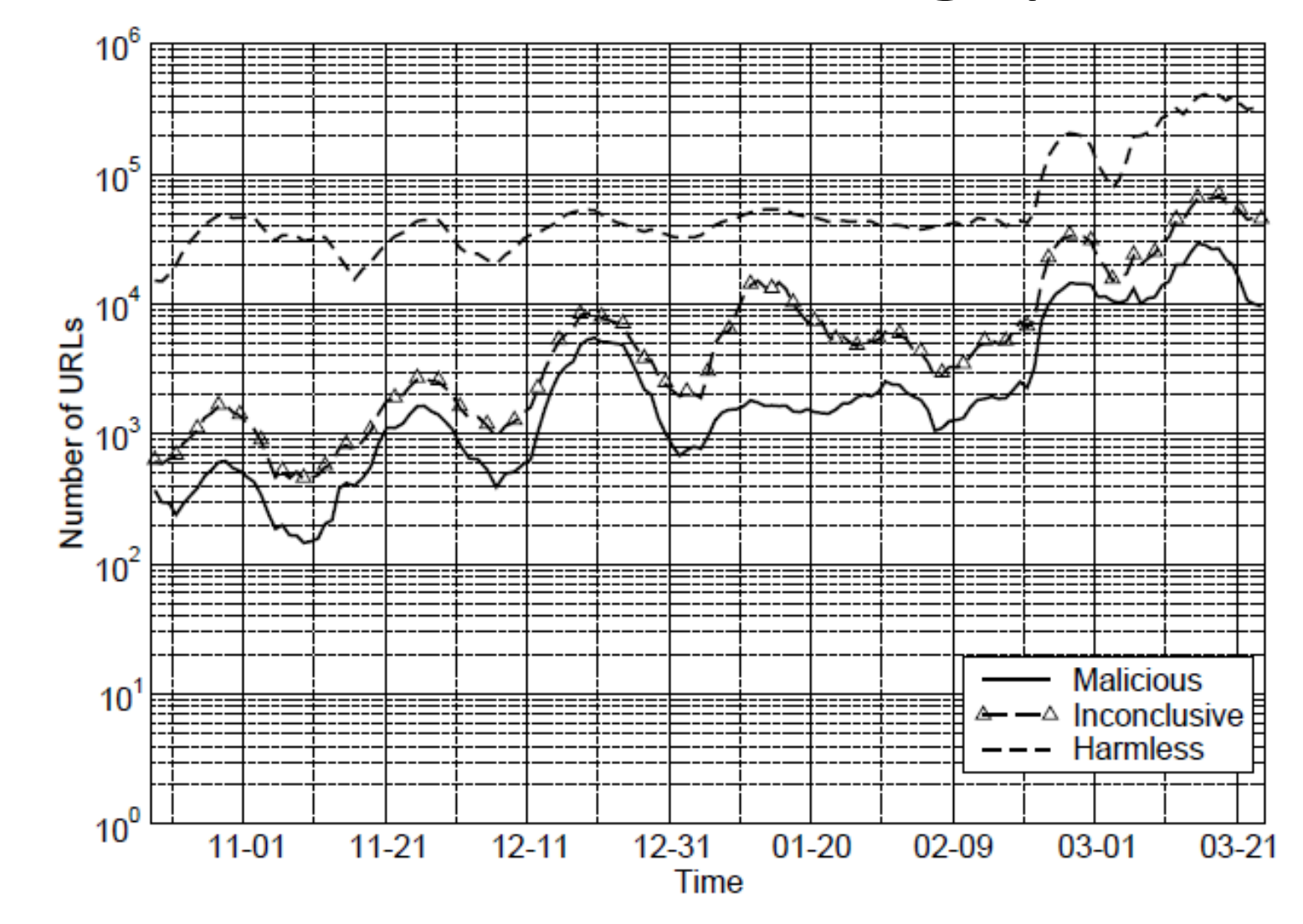

#### Evaluation - Throughput

- This analysis originally processed 50,000 unique URLs per day.
	- Optimizations increased this rate to 300,000 per day.
- In-depth analysis of 4.5 million URLs at the time of writing.
	- 450,000 engaged in drive-by-downloads.
	- 700,000 more seemed malicious but with lower confidence.

#### Content Control and Dependencies

- How can you lose control of content on your page?
	- Web server insecurity if an adversary can take control of the server, they can modify its content, such as its templating system
	- User-contributed content poor sanitization of input can lead to injected code. The researchers discovered several bulletin boards that allowed the insertion of arbitrary HTML.

#### Content Control and Dependencies

- Advertising "sub-letting" trust issues
	- Here's a real-life example:
	- A banner advertisement from a large American advertising company was delivered in the form of JS that generated more JS.
	- This new JS chained through another large American agency and then a smaller one that apparently used geo-targeting.
	- The geo-targeted ad resulted in an iframe pointing to a Russian advertising company.
	- That iframe requested encrypted JS from an IP address that attempted several exploits, some of which were successful.
	- Trust is not transitive.

#### Content Control and Dependencies

- Web masters sometimes include external JS or iframes to provide additional functionality.
	- The paper gives an example of a page that linked to a free statistics counter.
	- The counter worked benignly for about four years.
	- Then the linked JS was changed to instead try to exploit every visitor to pages linking to the supposed counter.
	- Another trust issue even if you trust the original content provider, you have no control over what happens to the external code you link to.

#### Exploitation Mechanisms

- Sometimes malicious JS targets specific vulnerabilities.
	- Microsoft Data Access Component vulnerability (required only about 20 lines of JS to reliably launch an arbitrary binary on a vulnerable installation)
	- Microsoft WebViewFolderIcon vulnerability exploited using JS heap spraying techniques

#### Exploitation Mechanisms

- Exploiting one vulnerability is limiting. Multiexploit kits are typically more effective.
- An example is the MPack kit produced by Russian crackers.
	- Commercial software (\$500 \$1000)
	- Technical support
	- Software vulnerability updates
	- Customized attacks to victim browsers, including IE, Firefox, and Opera.
	- More fascinating details [here](http://www.symantec.com/connect/blogs/mpack-packed-full-badness).

#### Exploitation Mechanisms

- What if the user has no discoverable exploitable vulnerabilities?
- Fall back on good old social engineering and promise the user content they might find intriguing.
- Example: Offer the user copyrighted video content for "free" and then claim a "codec" is needed to correctly play the video.

- In the arms race between malware generation and detection, some trends have emerged.
- Exploit code is often obfuscated
	- The paper gives an example of a VBScript exploit that was escaped twice using JavaScript escaping.
	- Even some reputable web pages serve obfuscated JavaScript.

- The authors also attempted to classify the different types of malware that use the web to deploy. The stated goal was to discover whether web-based malware was being used to construct botnets.
- Their automated analysis seems very rough, with only "Trojan," "Adware," and "Unknown/Obfuscated" categories.

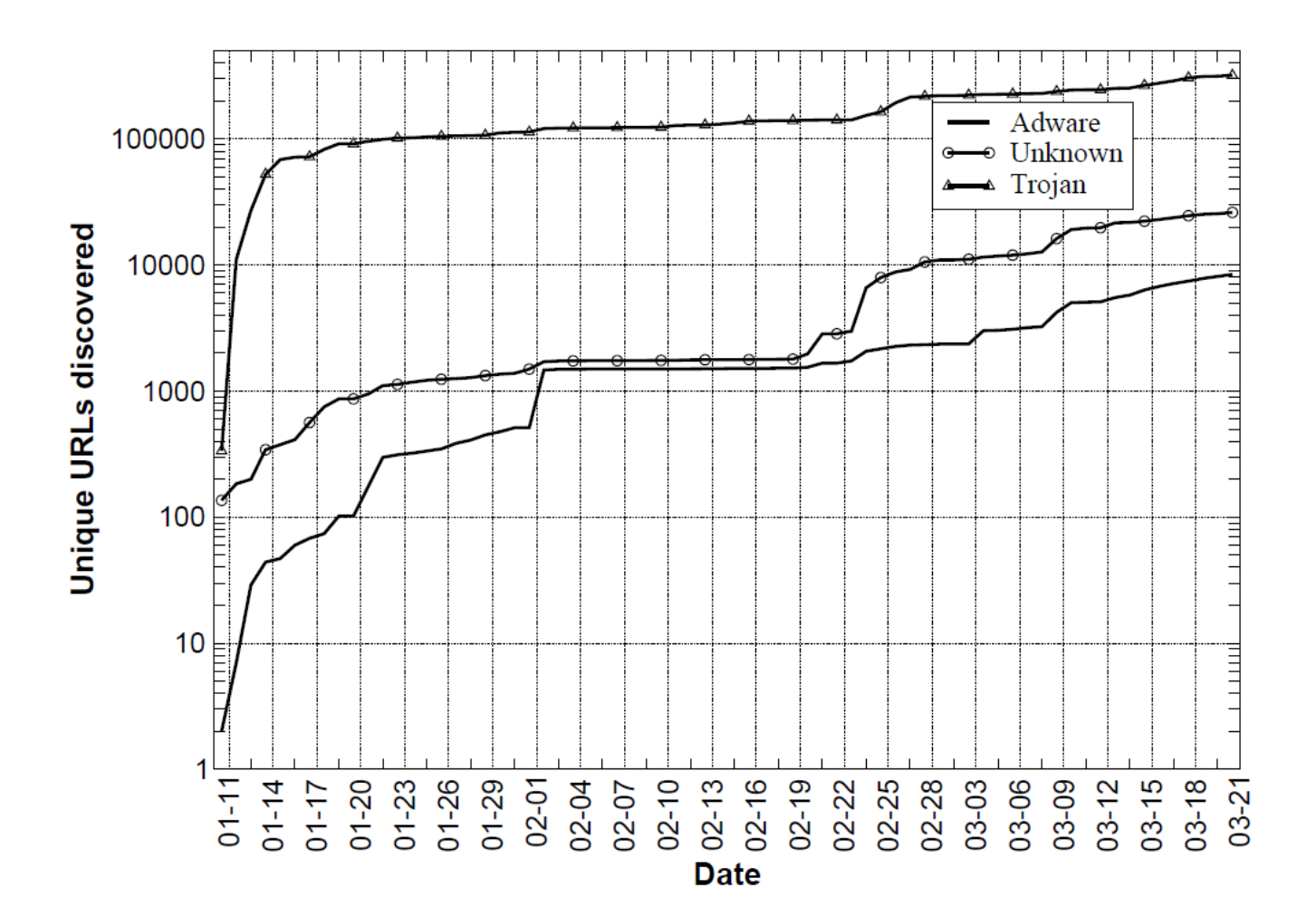

- Most of the examined exploits were hosted on third-party servers and not on the compromised web site.
- Occasionally, all requests to the legitimate site were redirected to a malicious site.
- Many exploits are hosted on multiple servers as well, to minimize the chance of failure.
- A few of the malicious URLs pointed to rapidly changing malware binaries.

#### Detection and Analysis of Drive-by-Download Attacks and Malicious JavaScript Code

Marco Cova, Christopher Kruegel, Giovanni Vigna

### Summary

- The problem is that malicious JavaScript code can be very difficult to identify due to the dynamic nature of JavaScript.
- The paper presents a solution built around anomaly detection with emulation.
- Machine-learning techniques are used to establish profiles of "normal" JavaScript code.

# Detection Technique

- Detection is based on finding anomalies which include:
	- Redirection chains.
	- Differences in served JS based on reported browser version.
	- Differences in the JS served to the same IP for consecutive identical requests.
	- Environment preparation (including heap spraying)
	- Exploitation patterns (such as odd plugin-loading behavior)
	- Extensive deobfuscation (one feature to look for is an abnormal amount of dynamic code execution)

# Simple Code Obfuscation Example

- This is a very basic example of code obfuscation.
- Real obfuscated code is often polymorphic and dynamically generated.

```
var a="Hello World!";
function MsgBox(msg)
{
    alert(msq+"\n"+a);
}
```
MsgBox("OK");

```
eval(function(p, a, c, k, e, d){e=functio
n(c){return 
c};if(!''.replace(//, String)){while
(c--) {d[c]=k[c]||c}k=[function(e) {return
d[e] ; e=function() {return'\\w+' }; c=
1};while(c--
){if(k[c]){p=p.replace(new
RegExp('\\b'+e(c)+'\\b', 'g'), k[c])}
return p}('4 0="3 5!";9 
2(1) {6(1+"\\7"+0) } 2("8"); ', 10, 10, 'a|
msg|MsgBox|Hello|var|World|alert|n|O
K | function' .split('|'), 0, {}
```
#### Use of Models

- Models are constructs designed to assign a probability score to a feature value, given some established model of "normality."
	- Example: suppose there are 70 instantiated plugins/ActiveX controls on a page. The "normal" number has been established to be roughly 4-5, so the model assigns a very low probability that 70 is a normal value.

# Use of Models

- Models operate in either:
	- Detection mode.
	- Training mode.
- There are a few different types of models utilized – paper has much more detailed information.
- Overall anomaly score assigned as weighted sum of all model scores.

# Use of Emulation

- Emulation is designed to reveal the true behavior of the JavaScript code.
- HtmlUnit Java-based framework for testing web applications.
	- Implements standard browser functionality (except visual page rendering).
	- Models HTML documents.
	- Supports JavaScript using Mozilla Rhino interpreter.
- HtmlUnit and Rhino were instrumented to extract the features used in the anomaly detection.

# Diagram of Analysis Method

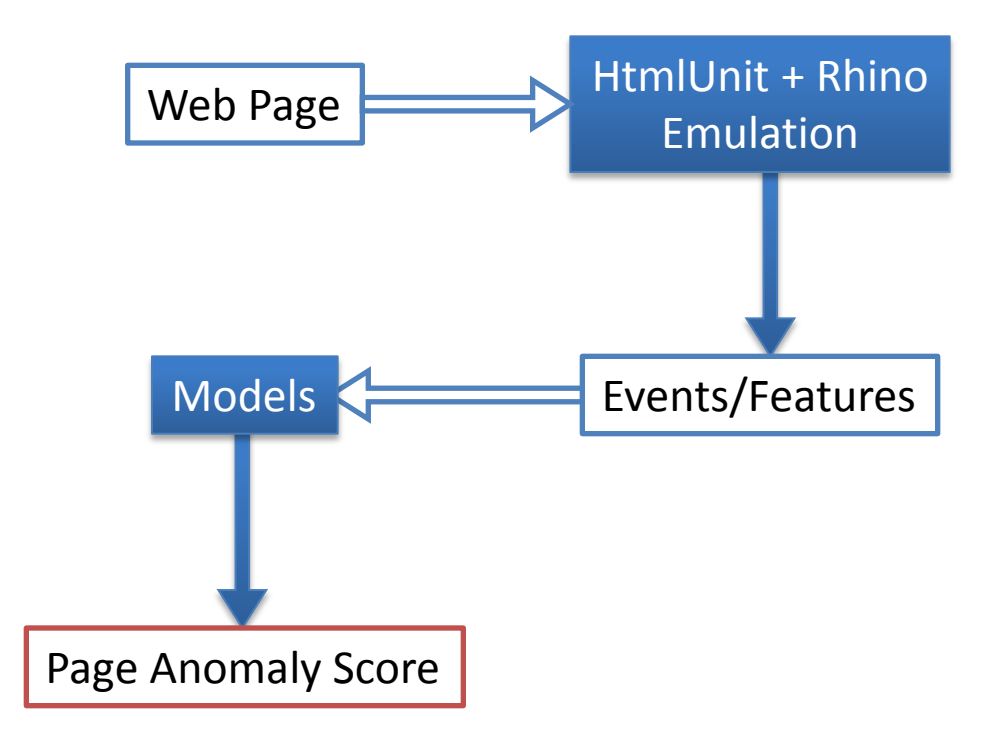

# Evaluation of JSAND System

- Proposal was implemented as a system called JSAND.
- System can classify exploits used by a malicious page.
- System can use classification information to generate exploit signatures for other tools.

#### Evaluation - Datasets

- Known-good dataset used to train models, determine anomaly thresholds, and compute false positives.
- Known-bad dataset components are described in paper.
- Uncategorized datasets no ground truth about the maliciousness of contained pages is available.

#### Evaluation – False Positive Rates

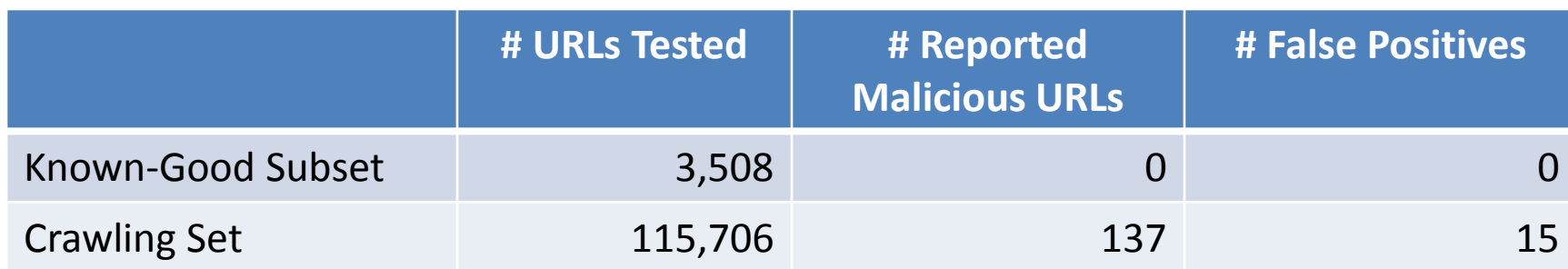

The majority of the false positives uncovered on the crawling set were due to more different ActiveX controls being used on a benign page than had been seen in the training session, according to the authors.

#### Evaluation – False Negative Rates

The authors compared JSAND's false negative rate to that of three other tools that utilize different detection approaches.

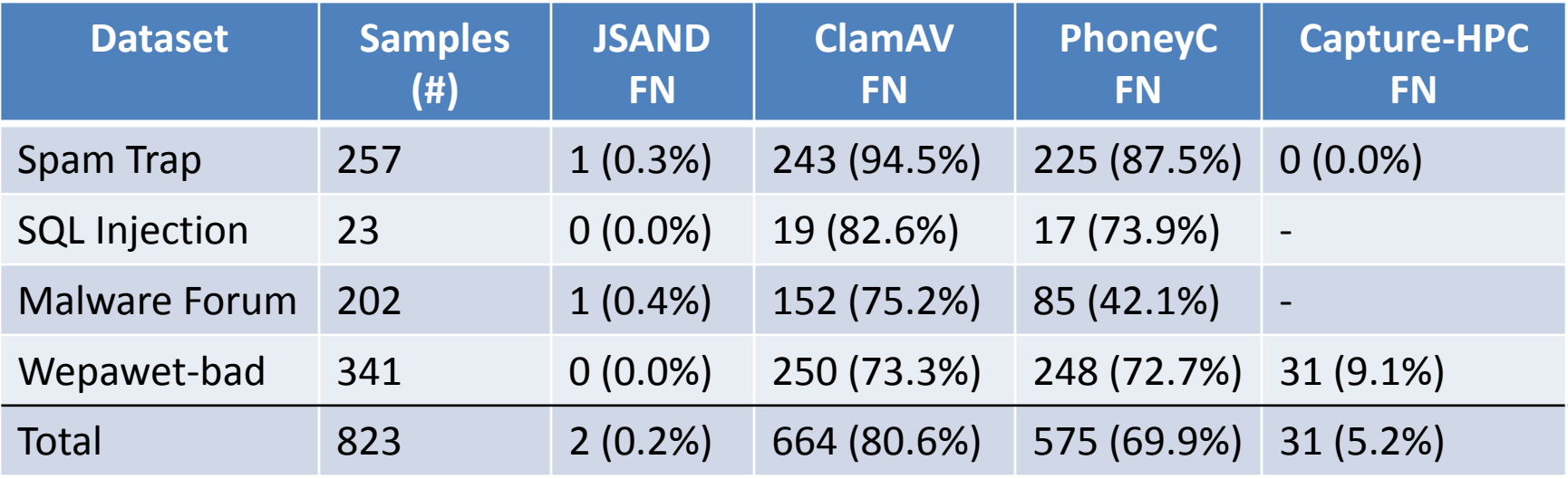

Capture-HPC was not used for the SQL injection and Malware forum datasets because the exploit binaries were hosted at sites that are no longer reachable.

#### Evaluation

- Capture-HPC and JSAND were run side-by-side on the 16,894 URLs in the Wepawet-uncat dataset.
- Capture-HPC found 285 confirmed malicious URLs, of which JSAND missed 25.
- JSAND flagged 8,714 URLs as anomalous (identifying 1 or more exploit for 762 of those URLs). Capture-HPC did not flag 8,454 of those.

#### Performance

- JSAND analyzed the Wepawet-bad dataset (341 samples) in 2:22 hours vs. Capture-HPC's time of 2:59 hours.
- Parallelization to three computers reduced the time to 1 hour.
- This still seems pretty uncomfortably long for 341 samples.

# Conclusion

- It's quite likely that the Google Safe Browsing [API i](http://code.google.com/apis/safebrowsing/)s based on a blacklist of suspected phishing and malware pages built using the technology described in the first paper.
- Anomalous behavior discovery from the second paper could be used or borrowed from in the heuristical analysis from the first paper.
- Ultimately these techniques seem promising, if somewhat difficult to operate quickly.